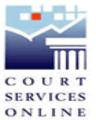

## **INE** Tutorial on Services – An Example Search

Prior to completing an E-Search, please review <u>About CSO</u> for information about CSO, including court file access/ data restrictions and system requirements.

The following is an example search intended to outline the services that you can expect when conducting a search.

From the home page, once you have reviewed the links and are ready to do an E-Search you can either use the Search buttons at the bottom of the page or use the links from the SERVICES menu to search Civil or Court of Appeal.

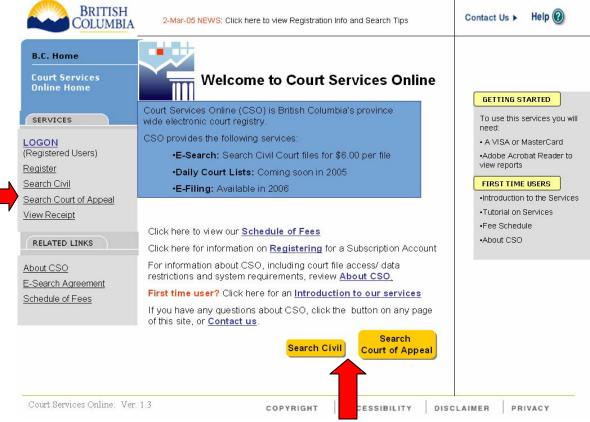

Search Buttons

When conducting a civil search you have four tabs to select from:

- Party Name
- Deceased Name
- File Number
- Date Range

You can enter as much or as limited data for your search. The more detail you enter, the more you could be limiting your search. You can start general and narrow your search with the Refine Search button. The following example will use the refine search tool.

| 🕙 Government      | of British Columbia - Micros                                                                                                    | ft Internet Explorer                                                                                                    | _ @ 🔀          |
|-------------------|----------------------------------------------------------------------------------------------------|----------------------------------------------------------------------------------------------------|----------------|
| File Edit View    | Favorites Tools Help                                                                                                    |                                                                                                    |                |
| Ġ Back 🝷 💿        | ) - 💌 😰 🏠 🔎 Sea                                                                                                    | ch 🤺 Favorites 🜒 Media 🚱 🔗 - 🖕 🖂 📙                                                                                                    |                |
| Address 👹 https:/ | /webapps.ag.gov.bc.ca/cso/search,                                                                                                    | vil/endSearch.do#                                                                                                    | ➔ Go 🛛 Links ≫ |
| msn 🔨 🔹           | 💌 🔎 Sea                                                                                                    | ch 👻 🖉 Highlight 🛛 👭 Options 🛛 🔀 Pop-ups Blocked (106) 👻 🔤 Hotmail 🛛 🍇 Messenger 🛛 😰 My MSN                                                                                                    |                |
|                   | COLUMBIA                                                                                                    | 28Feb2005 News:         Click to view Registration Info and Search           Tips.         Contact Us >                                                                                                    | ^              |
|                   | B.C. Home                                                                                                    | Court Services Online                                                                                                    |                |
|                   | Court Services Online                                                                                                    | Search Civil - Provincial and Supreme                                                                                                    |                |
|                   | SERVICES                                                                                                    | By Party Name 🔞                                                                                                    |                |
|                   | Search Civil<br>Select Search<br>Party Name<br>Deceased Name<br>File Number<br>Date Range<br>Mew Receipt<br>RELATED LINKS<br>About CSO | By Party Name       By Deceased Name       By File Number       By Date Range         Enter Search Criteria - By Party Name       By Date Range         This method of search will return all files with the party name that you provided. Any fields marked with a * must be provided for your search to work. After entering the search fields, press the search button below.         Search Tips         Individual       Organization | 11             |
|                   | E-Search Agreement<br>Schedule of Fees                                                                                                 | Last Name: * First Name: Middle Name:                                                                                                    |                |
|                   |                                                                                                    | Location:                                                                                                    |                |
|                   |                                                                                                    | Class:                                                                                                    |                |
| e<br>1            |                                                                                                    | A 🔍 Local i                                                                                                    |                |
| 🦺 start           | 💽 Inbox - Microsoft Out 📗                                                                                                    | 🕽 JUSTIN Administratio 🛛 🗑 Tutoral on CSO Servi 🛛 🚑 Government of British                                                                                                    |                |

Note the different tabs for search options as indicated above by the arrows.

I am going to search a court file that I know the party name. I select **By Party Name** tab and enter the name and court location that I believe it was filed at.

| File Edit View Fa    | avorites Tools Help                                            |                                                                                                    |                  |
|----------------------|----------------------------------------------------------------|----------------------------------------------------------------------------------------------------|------------------|
| 😋 Back 👻 💮           | - 🖹 😰 🏠 🔎 Searci                                               | n 🐈 Favorites 🜒 Media 🥝 🔗 - چ 🧫 📃                                                                                                    |                  |
| Address 🙋 https://we | bapps.ag.gov.bc.ca/cso/search/civ                              | il/endSearch.do#                                                                                                    | 💌 ラ Go 🛛 Links 🂙 |
| msn <sup>M</sup> -   | <ul> <li>Search</li> </ul>                                     | n 👻 🖉 Highlight 🛛 👭 Options 🛛 🔀 Pop-ups Blocked (106) 👻 🔛 Hotmail 🛛 🍇 Messenger 🛛 😰 My MSN                                                                                                    |                  |
|                      | B.C. Home                                                      | Court Services Online                                                                                                    | ~                |
|                      | Court Services Online                                          | Search Civil - Provincial and Supreme                                                                                                    |                  |
|                      | SERVICES                                                       | By Party Name 🛛 🛞                                                                                                    |                  |
|                      | <u>Search Civil</u><br><u>Select Search</u><br>Party Name      | By Party Name         By Deceased Name         By File Number         By Date Range                                                                                                    |                  |
|                      | Deceased Name                                                  | Enter Search Criteria - By Party Name                                                                                                    |                  |
|                      | <u>File Number</u><br><u>Date Range</u><br><u>View Receipt</u> | This method of search will return all files with the party name that you provided. Any fields<br>marked with a * must be provided for your search to work. After entering the search fields,<br>press the search button below. | =                |
|                      | RELATED LINKS                                                  | Search Tips                                                                                                    |                  |
|                      | About CSO                                                      | Individual Organization Both                                                                                                    |                  |
|                      | E-Search Agreement                                             |                                                                                                    |                  |
|                      | Schedule of Fees                                               | Last Name: * Example                                                                                                    |                  |
|                      |                                                                | First Name:                                                                                                    |                  |
|                      |                                                                | Middle Name:                                                                                                    |                  |
|                      |                                                                | Location: Prince George Law Courts                                                                                                    |                  |
|                      |                                                                | Level:                                                                                                    |                  |
|                      |                                                                | Class:                                                                                                    |                  |
|                      |                                                                | Party Role:                                                                                                    |                  |
|                      |                                                                | Date File Opened:                                                                                                    |                  |
|                      |                                                                | From: eg. 12JAN2004                                                                                                    | ~                |
| ē 🚬                  |                                                                |                                                                                                    | Local intranet   |
| 🦺 start 🌒 🚺          | 🖸 Inbox - Microsoft Out 🛛 🔯                                    | JUSTIN Administratio 🛛 🖻 Tutoral on CSO Servi 🦉 Government of British                                                                                                    | 🄗 10:11 AM       |
| 0.0                  | oreb                                                           |                                                                                                    |                  |

Click search at the bottom of the screen.

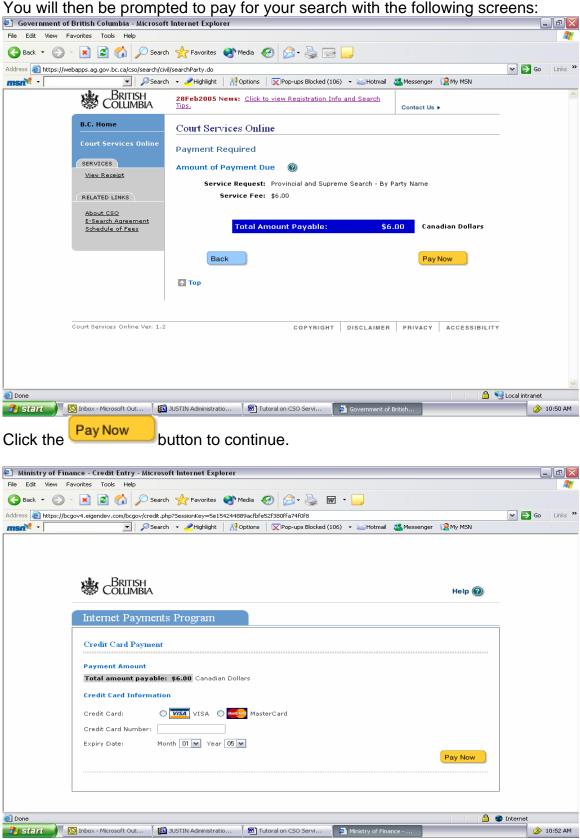

Enter your Credit card information and click the Pay Now button. Note – At this time we ONLY accept credit card as payment, you can not use your BC Online Account.

Once your card has been accepted, you will see the following screen.

| 🐔 Ministry of Fi   | inance - Credit Entry - Mic                             | rosoft Internet Explorer                       |                                                |                                  |                    | -        | - @ 🛛    |
|--------------------|---------------------------------------------------------|------------------------------------------------|------------------------------------------------|----------------------------------|--------------------|----------|----------|
| File Edit View     | Favorites Tools Help                                    |                                                |                                                |                                  |                    |          |          |
| 🌀 Back 🝷 🕥         | ) - 💌 🖻 🏠 🔎 :                                           | 5earch 🤺 Favorites   🌒 M                       | edia 🧐 🎯 🌺                                     | w ·                              |                    |          |          |
| Address 🍓 https:// | /bcgov4.eigendev.com/bcgov/cre                          | dit_test.php?SessionKey=aa1feb                 |                                                | 3                                |                    | 💌 🔁 Go   | Links »  |
| msn <sup>M</sup> • | 💽 🔎                                                     | 5earch 👻 🥒 Highlight   👭 O                     | ptions 🛛 🔀 Pop-ups Blocked                     | (106) 🝷 🔛 Hotmail 🔉 Messen       | ger 🛛 😥 My MSN     |          |          |
|                    |                                                         |                                                |                                                |                                  |                    |          |          |
|                    |                                                         |                                                |                                                |                                  |                    |          |          |
|                    |                                                         |                                                |                                                |                                  |                    |          | ~        |
|                    | Internet Payme                                          | ents Prooram                                   |                                                |                                  |                    |          |          |
|                    | Internet I ayını                                        | onts i rogram                                  |                                                |                                  |                    | 1        | _        |
|                    |                                                         |                                                |                                                |                                  | Point and          |          |          |
|                    | Credit Card Paym                                        | ent                                            |                                                |                                  | Printer<br>Version |          |          |
|                    |                                                         |                                                |                                                |                                  |                    |          |          |
|                    | Approved                                                |                                                |                                                |                                  |                    |          |          |
|                    |                                                         |                                                |                                                |                                  |                    |          |          |
|                    | Continue<br>Please click "Continue                      | e" to proceed.                                 |                                                |                                  |                    |          |          |
|                    |                                                         |                                                |                                                |                                  |                    |          |          |
|                    | The following infor<br>You may want to p                | mation details the appro<br>rint or record it. | val or decline of your o                       | credit card transaction.         |                    |          | =        |
|                    | Date:<br>Card Type:<br>Card Number:                     | Mar 04,2005<br>Visa<br>xxxxxxxxxx1111          | Transaction Type:<br>Amount<br>Invoice Number: | Purchase<br>\$6.00<br>1500001875 |                    |          |          |
|                    | Note: The above card no                                 | umber is hidden for privacy                    |                                                |                                  |                    |          |          |
|                    | Approval Code:                                          | 135601                                         | Response Message:                              | 0APPROVED 135601                 |                    |          |          |
|                    | Host Date/Time:<br>ISO Response Code:<br>Response Code: | Mar 04, 2005/11:56:01am<br>00<br>005           | Sequence Number:<br>Term Number:               |                                  |                    |          |          |
|                    | Thank you                                               |                                                |                                                |                                  |                    |          |          |
|                    |                                                         |                                                |                                                |                                  |                    | ]        | ~        |
| Done               |                                                         | (                                              |                                                |                                  |                    | Internet |          |
| 🦺 start 🌖          | Dinbox - Microsoft Out                                  | 🚮 JUSTIN Administratio                         | Tutoral on CSO Servi                           | Ministry of Finance              |                    | i 🍅      | 10:56 AM |
|                    | Continue                                                |                                                |                                                |                                  |                    |          |          |
|                    | Continue                                                | 1 11 1 1 1 1 1                                 | · · · · · · · ·                                |                                  |                    |          |          |

Click the button to obtain to your search results

Search results indicate that no results matched my search criteria. I will then **REFINE SEARCH** to continue to look for the file. 

| Sovernment of British Columbia - Microsoft                 | Internet Explorer                                                                                                    |                                                      |
|------------------------------------------------------------|----------------------------------------------------------------------------------------------------|------------------------------------------------------|
| File Edit View Favorites Tools Help                        |                                                                                                    |                                                      |
| 🚱 Back 🝷 💿 🕤 💌 😰 🚮 🔎 Search                                | 📌 Favorites 🔇 Media 🤣 🎯 - 嫨 🚍 📒                                                                                                    |                                                      |
| Address 🕘 https://webapps.ag.gov.bc.ca/cso/search/civi     | /searchPartyResult.do                                                                                                    | 💌 ラ Go Links                                         |
| msn 🔨 🔽 🖉 Search                                           | 🝷 🧷 Highlight \mid 👬 Options 🛛 🔀 Pop-ups Blocked (106) 🝷 🔤 Hotmail 🛛 🌋                                                                                      | Messenger [ 😫 My MSN                                 |
| BRITISH<br>COLUMBIA                                        | 28Feb2005 News: Click to view Registration Info and Search                                                                                                  | Contact Us ►                                         |
| B.C. Home                                                  | Court Services Online                                                                                                    |                                                      |
| Court Services Online                                      | Search Civil - Provincial and Supreme                                                                                                    |                                                      |
| SERVICES                                                   | Search Results - Party Name 🛛 🔞                                                                                                    |                                                      |
| <u>Search Civil</u><br>Select Search<br>Party Name         |                                                                                                    | Refine Search                                        |
| Deceased Name<br>File Number<br>Date Range<br>View Receipt | 0 Results matched your Search Criteria, these have been sorted in m<br>view detailed information on a file below, select the file you wish to vi<br>button. | ost recent date order. To<br>ew by pressing the view |
| RELATED LINKS                                              | No Files Matched Your Search By Party Name                                                                                                    | End Search                                           |
| About CSO<br>E-Search Agreement<br>Schedule of Feez        | Last Name: Example<br>Location: Prince George Law Courts                                                                                                    |                                                      |
|                                                            | <b>Г.</b> Тор                                                                                                    |                                                      |
| Court Services Online Ver. 1.2                             | COPYRIGHT DISCLAIMER                                                                                                    | PRIVACY ACCESSIBILITY                                |
| E Done                                                     |                                                                                                    | 🔒 🧐 Local intranet                                   |
| 🛃 start 🚺 💽 Inbox - Microsoft Out 👔                        | JUSTIN Administratio 🛛 👼 Tutoral on CSO Servi 🥒 🌌 Government of Briti                                                                                       | ish 🤌 10:14 AN                                       |
| Tutorial on Services                                       | Page 4                                                                                                    |                                                      |

Notice that I entered the party name as an individual, I am searching for a company, so I should have selected that instead, and this is why I did not see any results.

| Government of                                                                                                    | f British Columbia - Microso                                                                                                    | oft Internet Explorer                                                                                                    |                | . 🗗 🔀    |
|----------------------------------------------------------------------------------------------------|----------------------------------------------------------------------------------------------------|----------------------------------------------------------------------------------------------------|----------------|----------|
| File Edit View F                                                                                                    | avorites Tools Help                                                                                                    |                                                                                                    |                |          |
| 🌏 Back 🝷 🕥                                                                                                    | 🕤 🔀 🛃 🔎 Sea                                                                                                    | rch 🤺 Favorites 🔇 Media 🧭 🍰 🥪 🧫                                                                                                    |                |          |
| Address 🕘 https://w                                                                                                    | ebapps.ag.gov.bc.ca/cso/search/                                                                                                    | civil/searchParty.do#                                                                                                    | 🛩 🄁 Go         | Links »  |
| msn <sup>M</sup> -                                                                                                    | 💌 🔎 Sea                                                                                                    | rch 👻 🥒 Highlight 🔰 👬 Options 🛛 🔀 Pop-ups Blocked (106) 👻 🔤 Hotmail 🛛 🍇 Messenger 🛛 😰 My MSN                                           |                |          |
|                                                                                                    | B.C. Home                                                                                                    | Court Services Online                                                                                                    | _              | ~        |
|                                                                                                    | Court Services Online                                                                                                    | Search Civil - Provincial and Supreme                                                                                                  |                |          |
|                                                                                                    | SERVICES                                                                                                    | By Party Name 🔞                                                                                                    |                |          |
|                                                                                                    | Search Civil                                                                                                    |                                                                                                    |                |          |
|                                                                                                    | <u>Select Search</u><br>Party Name                                                                                                    | By Party Name C By Deceased Name By File Number By Date Range                                                                          | _              |          |
|                                                                                                    | Deceased Name<br>File Number                                                                                                    | Enter Search Criteria - By Party Name<br>This method of search will return all files with the party name that you provided. Any fields |                |          |
|                                                                                                    | Date Range<br>View Receipt                                                                                                    | marked with a * must be provided for your search to work. After entering the search fields,<br>press the search button below.          |                |          |
|                                                                                                    |                                                                                                    | Search Tips                                                                                                    |                | =        |
|                                                                                                    | RELATED LINKS                                                                                                    | Individual Organization Both                                                                                                    |                |          |
|                                                                                                    | About CSO<br>E-Search Agreement                                                                                                    |                                                                                                    | _              |          |
|                                                                                                    | Schedule of Fees                                                                                                    | Organization * Example                                                                                                    |                |          |
|                                                                                                    |                                                                                                    |                                                                                                    |                |          |
|                                                                                                    |                                                                                                    | Location: Prince George Law Courts                                                                                                    |                |          |
|                                                                                                    |                                                                                                    |                                                                                                    |                |          |
|                                                                                                    |                                                                                                    |                                                                                                    |                |          |
|                                                                                                    |                                                                                                    | Party Role:                                                                                                    |                |          |
|                                                                                                    |                                                                                                    | Date File Opened:                                                                                                    |                |          |
|                                                                                                    |                                                                                                    | From: eg. 12JAN2004                                                                                                    |                |          |
|                                                                                                    |                                                                                                    | To: eg. 15JAN2004                                                                                                    |                |          |
|                                                                                                    |                                                                                                    |                                                                                                    | -              | ~        |
|                                                                                                    |                                                                                                    |                                                                                                    | Local intranet |          |
| 🛃 start                                                                                                    | 💽 Inbox - Microsoft Out 🛛                                                                                                    | 🔝 JUSTIN Administratio 🔰 👹 Tutoral on CSO Servi 🛛 🖉 Government of British 📗 🛅 Microsoft PowerPoint                                     |                | 10:44 AM |
| Again, Cl                                                                                                    | ick Search                                                                                                    | at the bottom of the screen.                                                                                                    |                |          |
|                                                                                                    |                                                                                                    |                                                                                                    |                |          |
| Government of                                                                                                    | ICK<br>f British Columbia - Microso                                                                                                    |                                                                                                    |                |          |
| Government of                                                                                                    | ICK<br>British Columbia - Microse<br>Favorites Tools Help                                                                                                    | oft Internet Explorer                                                                                                    |                | 2 🗙      |
| Government of                                                                                                    | ICK<br>British Columbia - Microse<br>Favorites Tools Help                                                                                                    |                                                                                                    |                |          |
| E Government of<br>File Edit View F                                                                                                    | ICK<br>British Columbia - Microso<br>avorites Tools Help<br>- 💽 😰 🏠 🔎 Sea                                                                                                    | rch 🤺 Favorites 🜒 Media 🤣 🍙 - 头 🚍 📴                                                                                                    |                |          |
| Government of File Edit View F     GBack      Address      Address      https://w                                                                                                    | ICK British Columbia - Microso avorites Tools Help                                                                                                    | oft Internet Explorer<br>rch 👷 Favorites 💓 Media 🤕 🔊 - 🌺 🚍 🧫                                                                           |                |          |
| E Government of<br>File Edit View F                                                                                                    | ICK<br>Faritish Columbia - Microso<br>Favorites Tools Help<br>Real Columbia - Microso<br>Favorites Tools Help<br>Real Columbia - Microso<br>Favorites Tools Help<br>Real Columbia - Microso<br>Favorites Tools Help<br>Favorites Tools Help<br>F                                                                                                    | oft Internet Explorer<br>rch                                                                                                    |                |          |
| Government of File Edit View F     GBack      Address      Address      https://w                                                                                                    | ICK<br>British Columbia - Microso<br>Favorites Tools Help<br>British Columbia<br>ebapps.ag.gov.bc.ca/cso/search/<br>BRITISH<br>BRITISH<br>COLUMBIA                                                                                                    | off Internet Explorer         rch                                                                                                    |                | Links »  |
| Government of File Edit View F     GBack      Address      Address      https://w                                                                                                    | ICK<br>British Columbia - Microso<br>avorites Tools Help<br>Reference Tools Help<br>Reference To                                                                                                    | off Internet Explorer         rch                                                                                                    |                | Links »  |
| Government of File Edit View F     GBack      Address      Address      https://w                                                                                                    | ICK<br>British Columbia - Microso<br>avorites Tools Help<br>British Columbia - Microso<br>Sea<br>Columbia<br>British<br>British<br>British<br>British<br>British<br>British<br>British<br>British<br>British<br>British<br>British<br>British<br>Columbia - Microso<br>Sea<br>Columbia<br>British<br>Columbia - Microso<br>Sea<br>Columbia - Microso<br>Sea<br>Columbia - Microso<br>Columbia - Microso<br>Columbia - Micr                                     | off Internet Explorer         rch                                                                                                    |                | Links »  |
| Government of File Edit View F     GBack      Address      Address      https://w                                                                                                    | ICK<br>British Columbia - Microso<br>avorites Tools Help<br>Reference Tools Help<br>Reference To                                                                                                    | off Internet Explorer         rch                                                                                                    |                | Links »  |
| Government of File Edit View F     GBack      Address      Address      https://w                                                                                                    | ICK British Columbia - Microso avorites Tools Help British Columbia - Microso British British                                                                                                    | off Internet Explorer         rch                                                                                                    |                | Links »  |
| Government of File Edit View F     GBack      Address      Address      https://w                                                                                                    | ICK British Columbia - Microso avorites Tools Help British Columbia - Microso ebapps.ag.gov.bc.ca/cso/search/ British British                                                                                                    | off Internet Explorer         rch                                                                                                    |                | Links »  |
| Government of File Edit View F     GBack      Address      Address      https://w                                                                                                    | ICK<br>British Columbia - Microso<br>avorites Tools Help<br>Image: Tools Help<br>Image: Tools Hel                                                                                     | off Internet Explorer         rch                                                                                                    |                | Links »  |
| Government of File Edit View F     GBack      Address      Address      https://w                                                                                                    | ICK  IPritish Columbia - Microso evorites Tools Help  Image: Tools Help  Image: Tools Help  Image: Tools Performance Performance  Image: Tools Performance  Image: Tools Perfo                                                                                                    | oft Internet Explorer         rch                                                                                                    |                | Links »  |
| Government of File Edit View F     GBack      Address      Address      https://w                                                                                                    | ICK<br>Pritish Columbia - Microso<br>avorites Tools Help<br>Price Tools Help<br>Price Tools Help<br>Price Search<br>Court Services Online<br>Services<br>Search Cull<br>Select Search<br>Party Name<br>Pate Range<br>Date Range<br>Mew Receipt                                                                                                    | off Internet Explorer         rch                                                                                                    |                | Links »  |
| Government of File Edit View F     GBack      Address      Address      https://w                                                                                                    | ICK<br>British Columbia - Microso<br>avorites Tools Help<br>Dial Columbia<br>ebapps.ag.gov.bc.ca(rso/search/<br>Columbia<br>B.C. Home<br>Court Services Online<br>SERVICES<br>Search Civil<br>Select Search<br>Party Name<br>Party Name<br>Party Party Name<br>Party Party Name<br>Party Party Name<br>Party Party P                                                                                                    | off Internet Explorer         rch                                                                                                    |                | Links »  |
| Government of File Edit View F     GBack      Address      Address      https://w                                                                                                    | ICK<br>British Columbia - Microso<br>Favorites Tools Help<br>Content of the second<br>British Columbia - Microsoftee<br>Parts Parts<br>Court Services Online<br>Search Civil<br>Select Search<br>Party Name<br>Deceased Name<br>File Name<br>Deceased Name<br>File Name<br>Deceased Name<br>File Name<br>Deceased Name<br>File Name<br>Date Ranae<br>View Receipt                                                                                                    | oft Internet Explorer         rch                                                                                                    |                | Links »  |
| Government of File Edit View F     GBack      Address      Address      https://w                                                                                                    | ICK<br>British Columbia - Microso<br>avorites Tools Help<br>Dial Columbia<br>ebapps.ag.gov.bc.ca(rso/search/<br>Columbia<br>B.C. Home<br>Court Services Online<br>SERVICES<br>Search Civil<br>Select Search<br>Party Name<br>Party Name<br>Party Party Name<br>Party Party Name<br>Party Party Name<br>Party Party P                                                                                                    | off Internet Explorer         rch                                                                                                    |                | Links »  |
| Government of File Edit View F     GBack      Address      Address      https://w                                                                                                    | ICK British Columbia - Microso avorites Tools Help Columbia - Microso ebapps.ag.gov.bc.ca/cso/search/ Court Services Online SERVICES SERVICES SERVI                                                                                                    | oft Internet Explorer         rch                                                                                                    |                | Links »  |
| Government of File Edit View F     GBack      Address      Address      https://w                                                                                                    | ICK British Columbia - Microso avorites Tools Help Columbia - Microso ebapps.ag.gov.bc.ca/cso/search/ Court Services Online SERVICES SERVICES SERVI                                                                                                    | aft Internet Explorer         rch                                                                                                    |                | Links »  |
| Government of File Edit View F     GBack      Address      Address      https://w                                                                                                    | ICK British Columbia - Microso avorites Tools Help Columbia - Microso ebapps.ag.gov.bc.ca/cso/search/ Court Services Online SERVICES SERVICES SERVI                                                                                                    | oft Internet Explorer         rch                                                                                                    |                | Links »  |
| Government of File Edit View F     GBack      Address      Address      https://w                                                                                                    | ICK British Columbia - Microso avorites Tools Help Columbia - Microso ebapps.ag.gov.bc.ca/cso/search/ Court Services Online SERVICES SERVICES SERVI                                                                                                    | aft Internet Explorer         rch                                                                                                    |                | Links »  |
| Government of File Edit View F     GBack      Address      Address      https://w                                                                                                    | ICK British Columbia - Microso avorites Tools Help Columbia - Microso ebapps.ag.gov.bc.ca/cso/search/ Columbia B.C. Home Court Services Online SERVICES SERVICES SERV                                                                                                    | oft Internet Explorer         rch                                                                                                    |                | Links »  |
| Government of File Edit View F     GBack      Address      Address      https://w                                                                                                    | ICK British Columbia - Microso avorites Tools Help Columbia - Microso ebapps.ag.gov.bc.ca/cso/search/ Columbia B.C. Home Court Services Online SERVICES SERVICES SERV                                                                                                    | aft Internet Explorer         rch                                                                                                    |                | Links »  |
| Government of File Edit View F     GBack      Address      Address      https://w                                                                                                    | ICK British Columbia - Microso avorites Tools Help Columbia - Microso ebapps.ag.gov.bc.ca/cso/search/ Columbia B.C. Home Court Services Online SERVICES SERVICES SERV                                                                                                    | aft Internet Explorer         rch                                                                                                    |                | Links »  |
| Government of File Edit View F     GBack      Address      Address      https://w                                                                                                    | ICK British Columbia - Microso avorites Tools Help Columbia - Microso ebapps.ag.gov.bc.ca/cso/search/ Columbia B.C. Home Court Services Online SERVICES SERVICES SERV                                                                                                    | off Internet Explorer         rch                                                                                                    |                | Links »  |
| Covernment of<br>File Edit View F<br>Co Back Co<br>Address Address Thitps://w<br>msit Covernment of the second second sec | ICK<br>Partitish Columbia - Microso<br>Pavorites Tools Help<br>Pavorites Tools Help<br>Pavorites Tools Help<br>Pavorites Pavorites<br>Pavorites Columbia<br>B.C. Home<br>Court Services Online<br>SERVICES<br>Select Search<br>Party Name<br>Deceased Nama<br>File Namber<br>Date Reader<br>View Receipt<br>RELATED LINKS<br>About CSO<br>E-Search Agreement<br>Schedule of Fees                                                                                                    | off Internet Explorer         rch                                                                                                    |                | Links »  |
| Covernment of<br>File Edit View F<br>Co Back Co<br>Address Chttps://w<br>msite V                                                                                                    | ICK<br>British Columbia - Microso<br>avorites Tools Help<br>Party For Columbia<br>Beapps.ag.gov.bc.ca/cso/search/<br>Court Services Online<br>Search Search<br>Party Name<br>Dearty Name<br>Dearty Name | off Internet Explorer         rch                                                                                                    | Go             | Links »  |

I have now found the file that I was looking for. Note that if multiple results were found, for my \$6.00 search I can only view one of the files from the results. I can continue to refine my search until I find the file I am looking for.

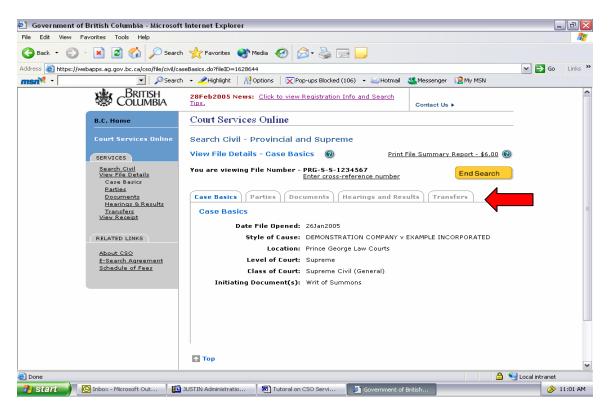

To view more detail on the file I will click the View button.

There are five tabs that I can navigate through to view more information on this file:

- Case Basics
- Parties
- Documents
- Hearings and Results
- Transfers

From this page I can also enter a cross reference number or print a file summary report. Click on the <sup>2</sup> buttons in the program for more information on these services.

Once you have navigated through the tabs you can end the search by clicking

the End Search button. This will take you to the following screen:

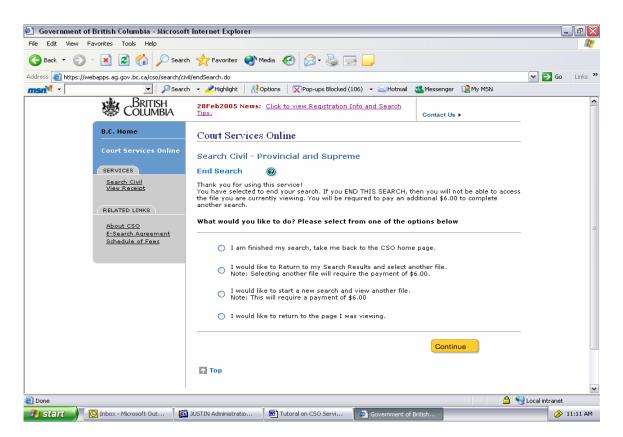

This screen will allow you to do several things:

- Back to the home page
- Return to your search results and select a different file to view
- Start another search
- Return to the file I was just viewing.

Select one of the radio buttons, and click Continue

If you require any further information about E-Search, click the @ button on any page of this program or contact the CSO Support Centre by clicking Contact Us >